You are given the following supplier for a lazy list of integers:

```
public static LazyList<Integer> from(int i, int step) {
  System.out.println("Hi");
  return cons(i,()->from(i+step, step));
}
```
In the following sequence of statements, write how many times will "Hi" be printed out as a side effect of executing that statement:

```
var nats = from(0, 1);
```

```
var evens = from(0,2);
```

```
var alsoEvens = nats.filter(x \rightarrow x \% 2 == 0);
```

```
var yetAnotherEvens = nats.map(x \rightarrow x * 2);
```
**var** thirdEven = evens.tail().tail().head();

**var** thirdEvenAgain = evens.tail().tail().head();

**var** fiveEvens = evens.take(5);

**var** sumFiveEvens = fiveEvens.foldRight( $0$ ,  $(x, y)$  ->  $x + y$ );

COMP 322, Spring 2024 (M. Joyner)

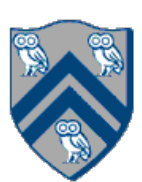

## Worksheet: Lazy Computation